# Quarterly Investment Report

London Borough of Enfield Pension Fund

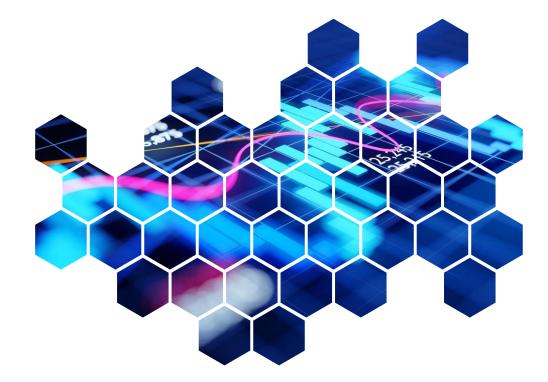

Prepared for: The London Borough of Enfield Pension Policy & Investment Committee

Prepared by: Colin Cartwright

Date: 31 December 2023

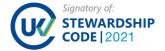

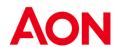

### Q4 2023 Index Returns

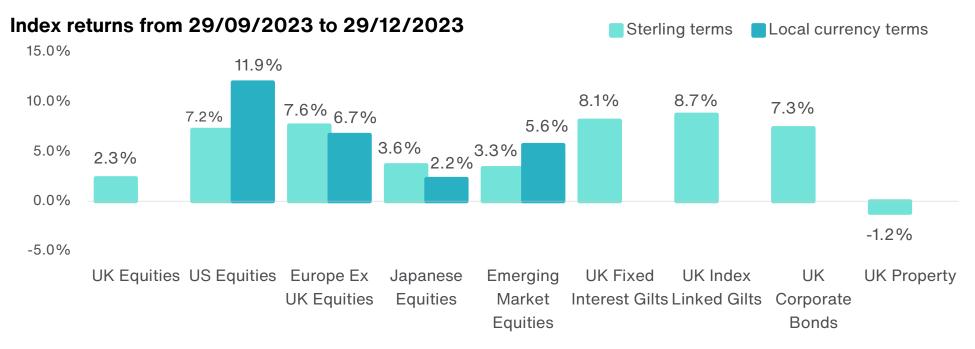

Source: FactSet, MSCI (Equities, Property), FTSE (Gilts), iBoxx (Credit).

- In Q4 2023, global equity markets rose due to a strong rally in November and December as market participants expected a greater chance of interest rate cuts in 2024. The MSCI AC World index rose 9.5% in local currency terms. However, sterling appreciation against the US dollar pushed down returns in sterling terms to 6.4%.
- Global bond yields moved lower as major central banks around the world kept their interest rates unchanged. The FTSE All Stocks Gilts Index and the FTSE All Stocks Index-Linked Gilts Index rose 8.1% and 8.7% respectively. Investment grade (corporate) bond credit spreads narrowed over the quarter
- The US Federal Reserve (Fed) kept its benchmark policy rate over Q4 at 5.25%-5.5% for the third consecutive meeting. Fed chair Jerome Powell commented that the interest rate is now "likely at or near its peak for this tightening cycle".
- The Bank of England (BoE) also kept the bank rate unchanged at 5.25% for the third consecutive meeting. The MPC indicated that interest rates would likely need to be kept high for an "extended period of time" and kept the option open for further rate rises "if there were evidence of more persistent inflationary pressures".

### At a glance...

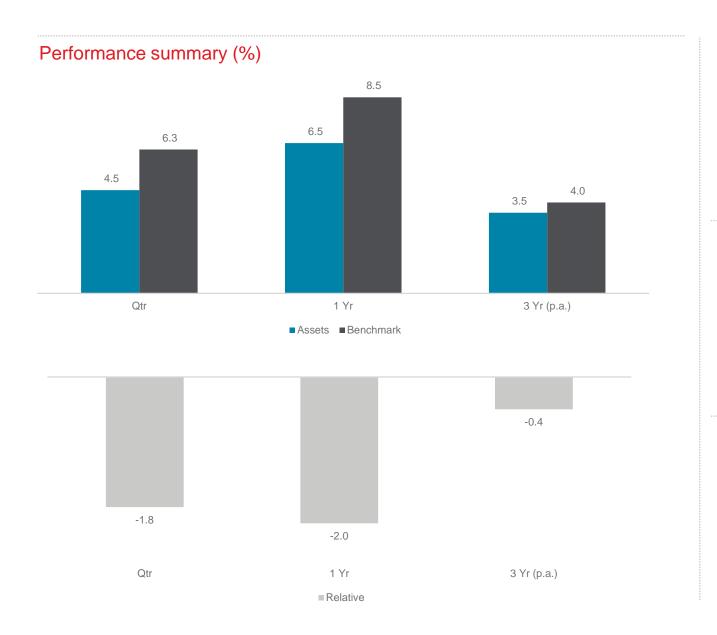

#### **Assets**

£1521.3m

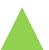

Assets increased by £67.6m over the quarter.

### Key performance drivers

It was a strong quarter for traditional asset classes with the Fund's equity and fixed income holdings up 7.0% and 6.8% respectively. Adams Street (-6.6%) was the largest detractor from performance.

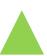

#### **Funding level**

104.9%

Funding level as at 30 September 2023.

Source: Aon.

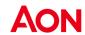

### Strategic allocation

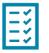

### Strategic allocation

The strategic allocations shown are those agreed in 2021.

#### 31 December 2023 strategic allocation & benchmark (%)

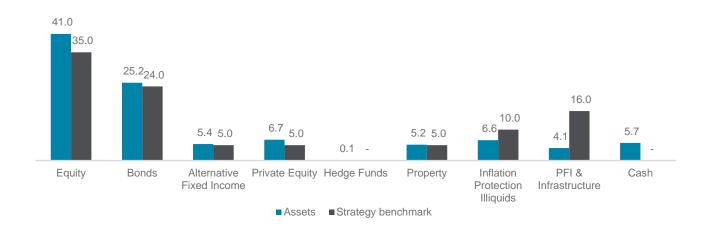

#### 31 December 2022 strategic allocation & benchmark (%)

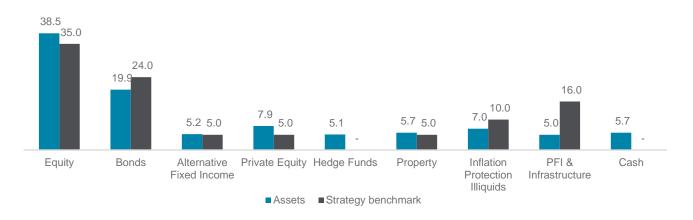

Source: Northern Trust

Note: Totals may not sum due to rounding.

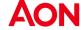

### Key developments

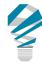

### **LGIM Property Fund**

The LGIM Managed Property Fund's rating has been changed from Qualified to Buy.

The LGIM Managed Fund is a UK balanced commercial property fund and this rating change will provide our DC clients with an alternative to TPEN, which has been for some time the only Buy rated UK balanced fund capable of accepting DC investors. The fund can accept both DC and DB investors, however we note in the report that given its bias to DC investors (now 78% of the fund by value), there are several structural points that mean that other property funds are likely to be more suitable for DB investors undergoing a new manager search and they should be considered instead.

These issues include the requirement to maintain a higher cash holding and a pressure to invest large DC inflows (which is over £300mn per year now) regardless of the prevailing market conditions.

This situation also has its benefits, that includes removing the risk from redeeming DB investors destabilising the fund. The cash balance has been a positive contributor to performance in the short term given higher cash returns and falling real estate values.

|                                     | Rating       | %    | ESG        | Change |
|-------------------------------------|--------------|------|------------|--------|
| Equities                            |              | 40.1 |            |        |
| BlackRock World Low Carbon          | Buy          | 18.6 | Integrated | -      |
| MFS Global Unconstrained*           | Qualified    | 5.4  | Advanced   | -      |
| London CIV Baillie Gifford          | Buy          | 7.2  | Integrated | -      |
| <b>London CIV</b> Longview Partners | Buy          | 7.9  | Integrated | -      |
| London CIV JP Morgan                | Qualified    | 2.1  | -          | -      |
| Private Equity                      |              | 6.7  |            |        |
| Adams Street                        | Qualified    | 6.7  | -          | -      |
| UK Property                         |              | 5.5  |            |        |
| Blackrock                           | Buy          | 2.3  | -          | -      |
| Legal & General                     | Buy          | 2.5  | -          | Yes    |
| Brockton                            | Buy (closed) | 0.6  | -          | -      |
| PFI & Infrastructure                |              | 4.1  |            |        |
| IPPL Listed PFI                     | Not rated    | 2.6  | -          | -      |
| Antin                               | Buy (closed) | 1.3  | -          | -      |
| London CIV Renewable                | Buy          | 0.1  |            | -      |
| Infrastructure                      |              |      | -          |        |
| Bonds 25                            |              |      |            |        |
| BlackRock Passive Gilts and ILGs    | Buy          | 7.7  | Integrated | -      |
| Western Active Bonds                | Not Rated    | 6.9  | -          |        |
| Insight Absolute Return Bonds       | Buy          | 2.1  | Integrated | _      |
| London CIV Multi-Asset Credit       | Qualified    | 3.8  | -          | _      |
| AIL Diversified Liquid Credit       | Not Rated    | 4.6  | -          | -      |
| Alternative Fixed Income            |              | 5.4  |            |        |
| London CIV Global Bond Fund         | Buy          | 5.4  | Advanced   | -      |
| Inflation Protection Illiquids      |              | 6.6  |            |        |
| M&G Inflation Opportunities         | Buy          | 4.1  | -          | -      |
| CBRE                                | Buy          | 2.5  | -          | -      |

- Aon does not rate the London CIV. Ratings are shown for underlying managers where appropriate.
- Aon's process for reviewing property, private equity & infrastructure strategies has changed.
  Therefore, from 31 March 2019 onwards Aon's manager research specialists will not include
  sub-ratings for property, private equity & infrastructure strategies.
- Ratings shown for BlackRock equity are for BlackRock's passive equity capabilities and not specific to the Low Carbon Index in which the Fund is now invested, which is yet to be approved by our research team.
- We have omitted the legacy Trilogy and York holdings due to the small allocations that are being redeemed over time. Total sum does not add to 100% due to omission of Trilogy, York and cash holdings.
- Ratings for LCIV MAC are based on CQS as an underlying manager. Please see London CIV Global Bond Fund ratings for the other underling manager PIMCO.

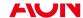

### Managers – Quarterly performance

Q4 2023 absolute performance (% pa)

BlackRock Gilts

Insight ARBS

LCIV MAC

AIL DLC

**CBRE** 

Western Active Credit

M&G Inflation Opportunities

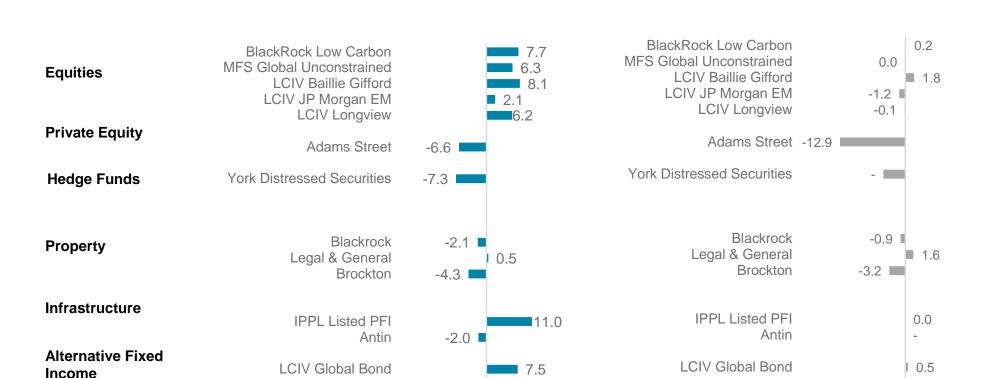

5.3

2.3

2.4

1.5

3.0

5.9

13.5

Q4 2023 relative performance (% pa)

BlackRock Gilts

Insight ARBS

LCIV MAC

AIL DLC

**CBRE** 

Western Active Credit

M&G Inflation Opportunities

-0.1

0.2

0.6

0.7

8.0

0.0

4.6

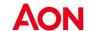

**Bonds** 

Illiquids

**Inflation Protection** 

### Managers – Annual performance

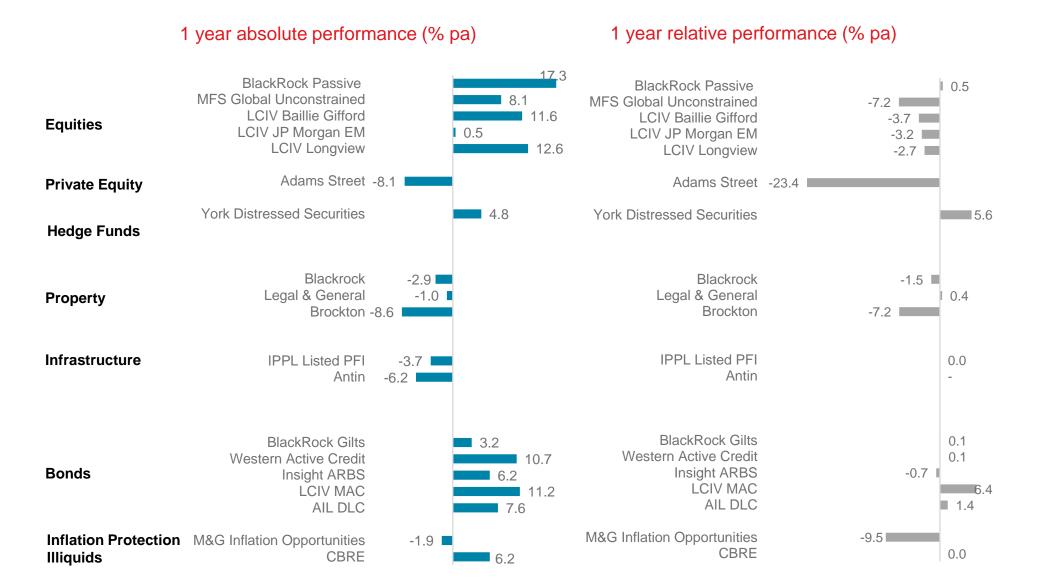

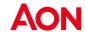

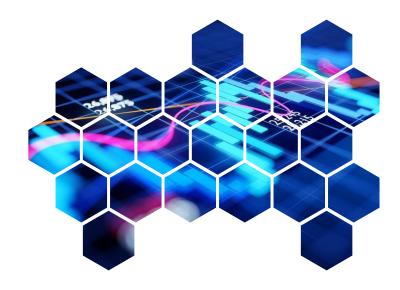

## **Appendix**

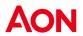

## Additional comments on performance data

IPPL is measured against the UK Retail Price Inflation (RPI) index.

Adams Street and Brockton are close ended funds and traditional time weighted returns are not reflective of true performance. Adam Street numbers are IRR figures. Returns are lagged by a quarter due to the nature of the asset class.

The Adams Street and York returns will partly reflect currency movements.

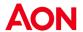

#### Disclaimer:

This document and any due diligence conducted is based upon information available to us at the date of this document and takes no account of subsequent developments. We will not provide any updates or supplements to this document or any due diligence conducted unless we have expressly agreed with you to do so

In preparing this document we may have relied upon data supplied to us by third parties (including those that are the subject of due diligence) and therefore no warranty or guarantee of accuracy or completeness is provided. We cannot be held accountable for any error, omission or misrepresentation of any data provided to us by third parties (including those that are the subject of due diligence). This document is not intended by us to form a basis of any decision by any third party to do or omit to do anything.

Notwithstanding the level of skill and care used in conducting due diligence into any organisation that is the subject of a rating in this document, it is not always possible to detect the negligence, fraud, or other misconduct of the organisation being assessed or any weaknesses in that organisation's systems and controls or operations.

Any opinions or assumptions in this document have been derived by us through a blend of economic theory, historical analysis and/or other sources. Any opinion or assumption may contain elements of subjective judgement and are not intended to imply, nor should be interpreted as conveying, any form of guarantee or assurance by us of any future performance. Views are derived from our research process and it should be noted in particular that we cannot research legal, regulatory, administrative or accounting procedures and accordingly make no warranty and accept no responsibility for consequences arising from relying on this document in this regard. Calculations may be derived from our proprietary models in use at that time. Models may be based on historical analysis of data and other methodologies and we may have incorporated their subjective judgement to complement such data as is available. It should be noted that models may change over time and they should not be relied upon to capture future uncertainty or events.

Aon plc (NYSE:AON) exists to shape decisions for the better - to protect and enrich the lives of people around the world. Our colleagues provide our clients in over 120 countries and sovereignties with advice and solutions that give them the clarity and confidence to make better decisions to protect and grow their business.

Copyright © 2023 Aon Solutions UK Limited and Aon Investments Limited. All rights reserved. aon.com. Aon Wealth Solutions' business in the UK is provided by Aon Solutions UK Limited - registration number 4396810, or Aon Investments Limited – registration number 5913159, both of which are registered in England and Wales have their registered office at The Aon Centre, The Leadenhall Building, 122 Leadenhall Street, London EC3V 4AN. Tel: 020 7623 5500. Aon Investments Limited is authorised and regulated by the Financial Conduct Authority. This document and any enclosures or attachments are prepared on the understanding that they are solely for the benefit of the addressee(s). Unless we provide express prior written consent no part of this document should be reproduced, distributed or communicated to anyone else and, in providing this document, we do not accept or assume any responsibility for any other purpose or to anyone other than the addressee(s) of this document. In this context, "we" includes any Aon Scheme Actuary appointed by you. To protect the confidential and proprietary information included in this document, it may not be disclosed or provided to any third parties without Aon's prior written consent.

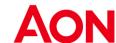